Pspice Problem [Schematic](http://thedoc2015.westpecos.com/goto.php?q=Pspice Problem Schematic) >[>>>CLICK](http://thedoc2015.westpecos.com/goto.php?q=Pspice Problem Schematic) HERE<<<

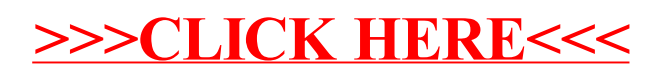